# **Anmeldeformular Privatkunde für nöGIG Phase 2 Pakete**

comtear

**IT SOLUTIONS** 

# **1. Persönliche Daten**

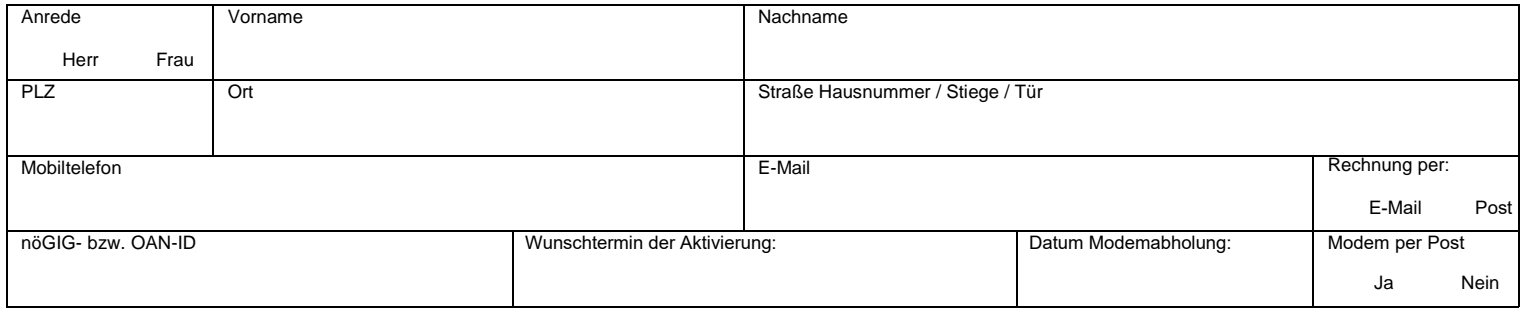

# **2. Paketauswahl**

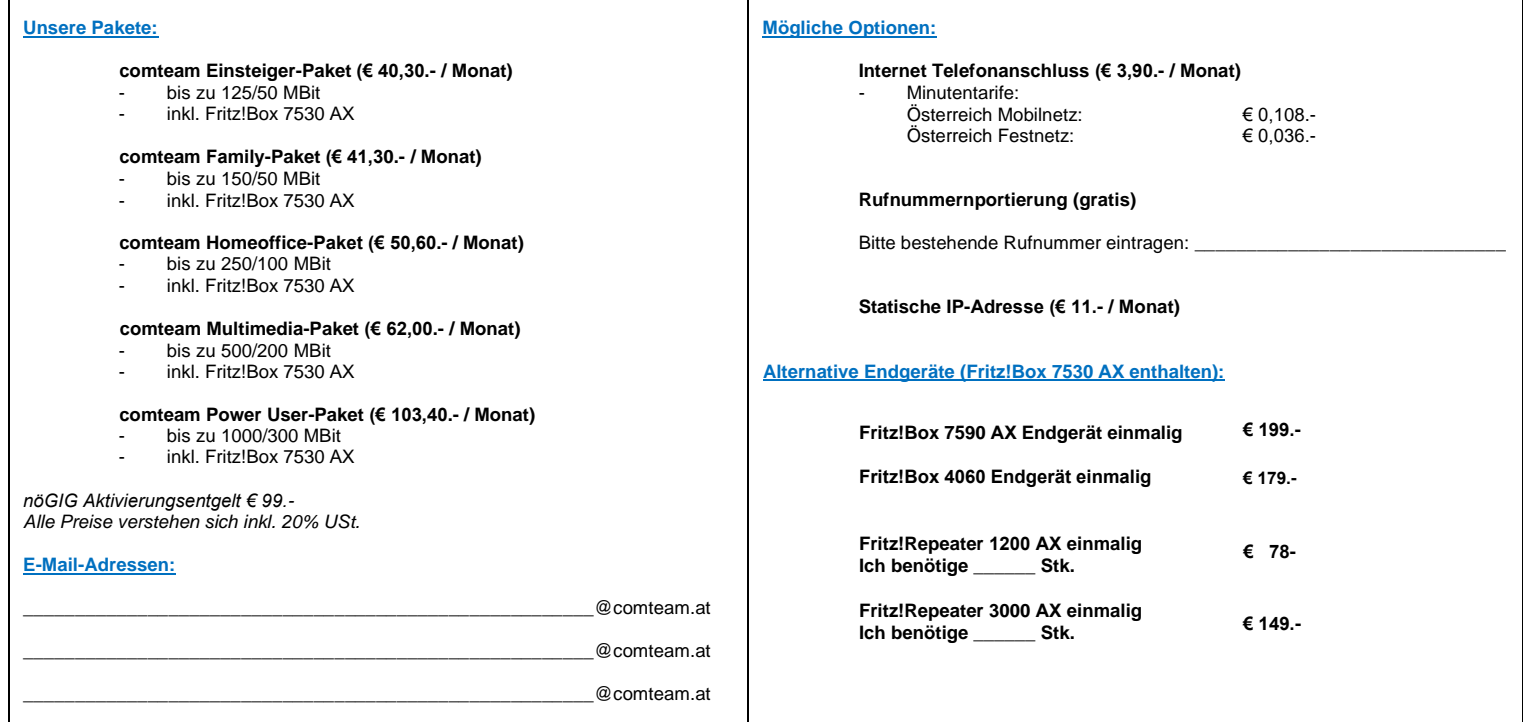

**3. Zahlung**

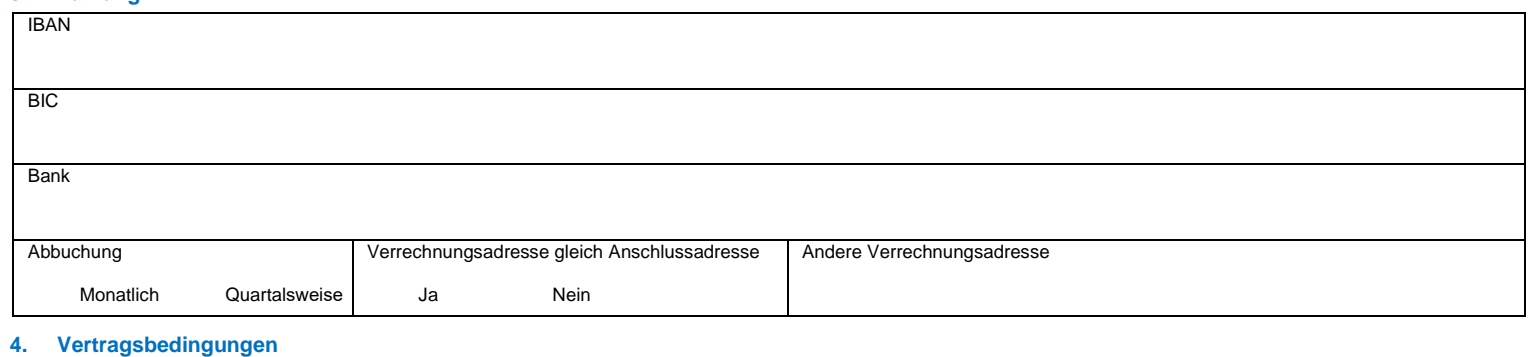

### § Vertragsbedingungen

Der Vertrag kommt durch die Ubermittlung einer schriftlichen Bestellung in Form des vollständig ausgefüllten comteam Bestellformulars zustande und wird auf unbestimmte Zeit geschlossen. Der Vertrag kann<br>zu jeder Zeit in sc

## § Zahlung

**Die Verrechnung erfolgt im Voraus per Bankeinzug.** 

§ Allgemein<br>Hiermit nimmt der Kunde zur Kenntnis, dass personenbezogene Daten zum Zwecke der Errichtung und des Betriebs des Anschlusses elektronisch gespeichert werden. Der Unterzeichner/Besteller bestätigt hiermit, alle Angaben wahrheitsgetreu ausgefüllt zu haben und zum Zeitpunkt des Vertragsbeginns volljährig und geschäftsfähig zu sein. Es gelten die AGB von comteam it-solutions:<br><u>https://www.comteam.at/wp-content/uploads/</u>